# **betano jogos de hoje**

- 1. betano jogos de hoje
- 2. betano jogos de hoje :bônus de aposta grátis
- 3. betano jogos de hoje :aplicativo de aposta para ganhar dinheiro

# **betano jogos de hoje**

Resumo:

**betano jogos de hoje : Descubra a adrenalina das apostas em mka.arq.br! Registre-se hoje e desbloqueie vantagens emocionantes com nosso bônus de boas-vindas!**  contente:

# **betano jogos de hoje**

#### **betano jogos de hoje**

Há algum tempo, fiquei sabendo sobre o bônus de 300 reais oferecido pela Betano para novos jogadores. Interessado em betano jogos de hoje aproveitar essa oportunidade e apostar nesse site, resolvi registrar minha conta e fazer um depósito.

#### **Minha Experiência na Obtenção do Bônus**

Após realizar o meu primeiro depósito de 300 reais e inserir o código promocional fornecido no site da Betano, recebi automaticamente o bônus de boas-vindas oferecido. Para manter o bônus em betano jogos de hoje minha conta e qualquer ganho obtido com ele, decidi atentamente completar os requisitos de apostas exigidos.

#### **As Vantagens de Ter um Bônus**

Eu decidi participar da promoção da Betano para aumentar minha conta, podendo variar entre 50 e 300 reais, e planejar como apostar dessa forma. Com isso, consegui começar a apostar após fazer a minha conta e aproveitar melhor as oportunidades de apostas na Betano.

#### **Como se Tornar Membro da Betano e Garantir seu Bônus**

Para aqueles que ainda não são membros da Betano, é possível se registrar agora e garantir um bônus de boas-vindas usando o código promocional fornecido. Aproveite betano jogos de hoje jornada de apostas com vantagem e divirta-se com uma das melhores casas de apostas do mercado.

#### **Permanecendo no Jogo: Como Manter seu Bônus de Apostas**

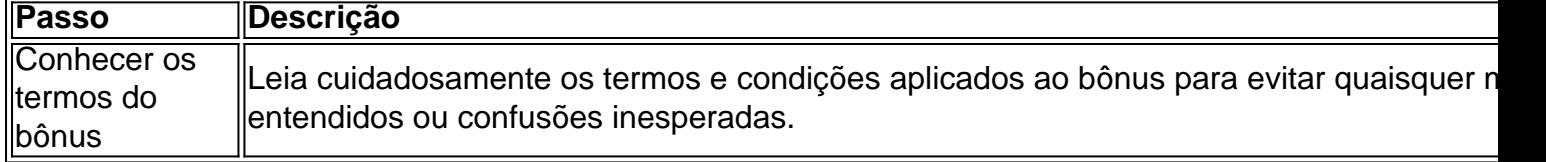

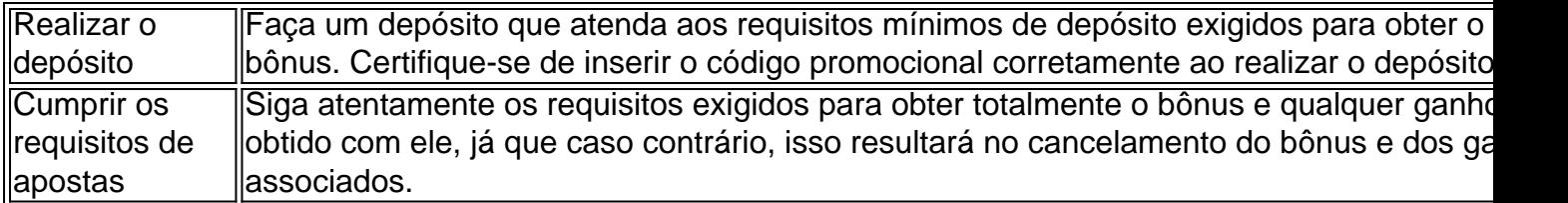

Casa de Apostas [Editado pelo Reclame Aqui]. Fiz uma aposta hoje de várias seleções,4 las estavam vencendo e tinha um saldo 0 de R\$165 para Cash out. Tentei fazer o Cash out e eles travaram o Cash out justamente no final da partida 0 entre Palmeiras e Grêmio ontino, e justamente no final da partida o novorizontino empatou o jogo e eu perdi a sta por 0 causa da Betano que travou o Cash out. Estou denunciando vocês e expondo esse surdo para que outras pessoas não sejam 0 enganadas pela

# **betano jogos de hoje :bônus de aposta grátis**

# **Como instalar o arquivo APK do Betano Apostas em betano jogos de hoje seu dispositivo Android**

Você é um apaixonado por apostas esportivas e deseja se aventurar no mundo das aposta com o Betano Apostas? Muito bem! Antes de começar, você precisa instalar o arquivo APK do aplicativo no seu dispositivo Android. Neste artigo, vamos lhe mostrar passo a passo como fazer isso de forma simples e rápida.

### **Ativando fontes desconhecidas**

Antes de começarmos, é importante permitir que seu dispositivo Android instale arquivos APK de origens desconhecidas. Siga as etapas abaixo para ativar essa opção:

- 1. No seu dispositivo, navegue até 'Apps' > 'Configurações' 'Segurança';
- 2. Habilite 'Fontes Desconhecidas' clicando no botão ao lado dela e concorde com a mensagem de aviso.

### **Baixando e instalando o arquivo APK**

Após permitir a instalação de fontes desconhecidas, siga as etapas abaixo para obter e instalar o arquivo APK do Betano Apostas em betano jogos de hoje seu dispositivo:

- 1. Se você não tiver o arquivo APK em betano jogos de hoje seu dispositivo, transfira-o de seu computador para o celular utilizando Bluetooth, um cabo USB ou um serviço de armazenamento em betano jogos de hoje nuvem, como o Google Drive.
- Localize o arquivo APK na betano jogos de hoje galeria de arquivos e clique nele para iniciar 2. o processo de instalação.
- Siga as instruções na tela para completar a instalação. Certifique-se de aceitar e conceder 3. as permissões necessárias solicitadas pelo aplicativo durante a instalação!
- 4. Após a conclusão, encontre o aplicativo Betano Apostas na tela inicial ou no menu de aplicativos e seja pronto para desfrutar de uma experiência emocionante de apostas esportivas no Brasil!

Note que este é apenas um exemplo do que você solicitou. Você pode precisar adaptar o conteúdo para se adequar à betano jogos de hoje audiência alvo no Brasil e criar uma versão final com no mínimo 600 palavras. Certifique-se de revisar cuidadosamente as suas políticas e orientações edit

O aplicativo Betano é uma plataforma popular de apostas esportivas e casino disponível no Brasil. Embora o aplicativo não esteja disponível no App Store para dispositivos iOS, os usuários do iPhone e iPad ainda podem jogar na Betano usando o navegador Safari.

Por que o Betano não tem um aplicativo para iOS?

Atualmente, o Betano não tem um aplicativo para iOS devido às restrições da App Store em betano jogos de hoje relação aos conteúdos de apostas. No entanto, isso não impede que os usuários do iOS utilizem a plataforma no navegador Safari.

Como usar a Betano no navegador Safari

Para usar a Betano no navegador Safari do seu dispositivo iOS, siga as etapas abaixo:

### **betano jogos de hoje :aplicativo de aposta para ganhar dinheiro**

Author: mka.arq.br Subject: betano jogos de hoje Keywords: betano jogos de hoje Update: 2024/6/29 20:46:12